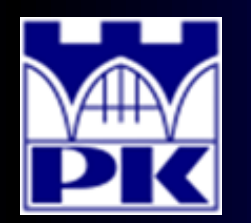

Prezentacja wprowadzająca do 5 części projektu

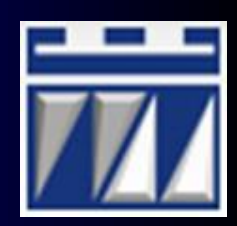

#### **"PROJEKT SZCZEGÓŁOWY SYSTEMU PRODUKCYJNEGO"**

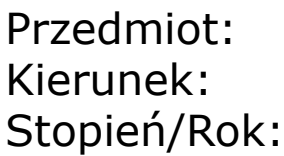

Przedmiot: **PROJEKTOWANIE I ORGANIZACJA SYSTEMÓW PRODUKCYJNYCH** Kierunek: **INŻYNIERIA PRODUKCJI** Stopień/Rok: **DRUGI / PIERWSZY**

**Opracował: dr inż. Paweł Wojakowski**

**Instytut Technologii Maszyn i Automatyzacji Produkcji Zakład Projektowania Procesów Wytwarzania**

- Pokój: **C207 B**
- Telefon: **12 374 32 61**
- e-mail: **pwojakowski@pk.edu.pl**
- www: **http://m65.pk.edu.pl**

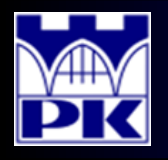

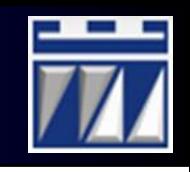

1. Umieszczenie maszyn na arkuszu projektowym (MS Visio – Plan Zakładu):

a) Do celów projektowych wykorzystać makiety dostępne w materiałach do projektów

b) Za bloki (schematy) maszyn z poprzedniej części projektu podstawić makiety maszyn

- c) Dozwolone jest poprawienie układu maszyn w stosunku do ich bloków
- d) Zachować odległości maszyn zgodnie z poniższą tabelą:

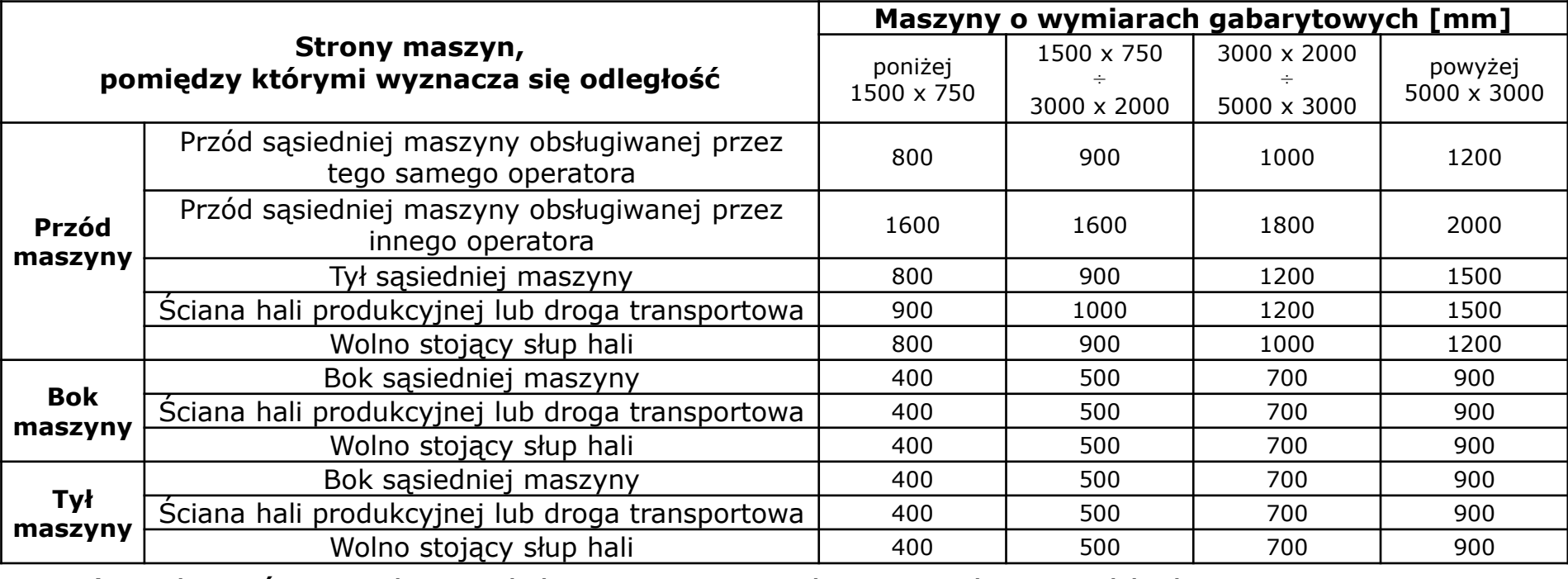

e) Podpisać gniazda produkcyjne oraz makiety w planie zakładu

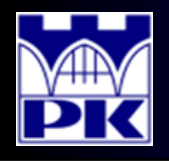

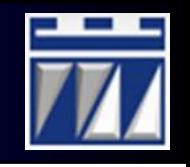

2. Umieszczenie ciągów komunikacyjnych na projektowanym layout'cie:

a) Utworzyć drogi transportu wewnątrzzakładowego (kolor żółty) – do naniesienia dróg na layout najlepiej zastosować bloki podstawowe typu prostokąt stosując MS Office Visio

b) Utworzyć chodniki dla pracowników (kolor jasno-różowy z ciemniejszym obramowaniem) – szerokość chodników przyjąć 1 000 mm

c) Zachować szerokości dróg transportu wewnątrzzakładowego zgodnie z poniższą tabelą:

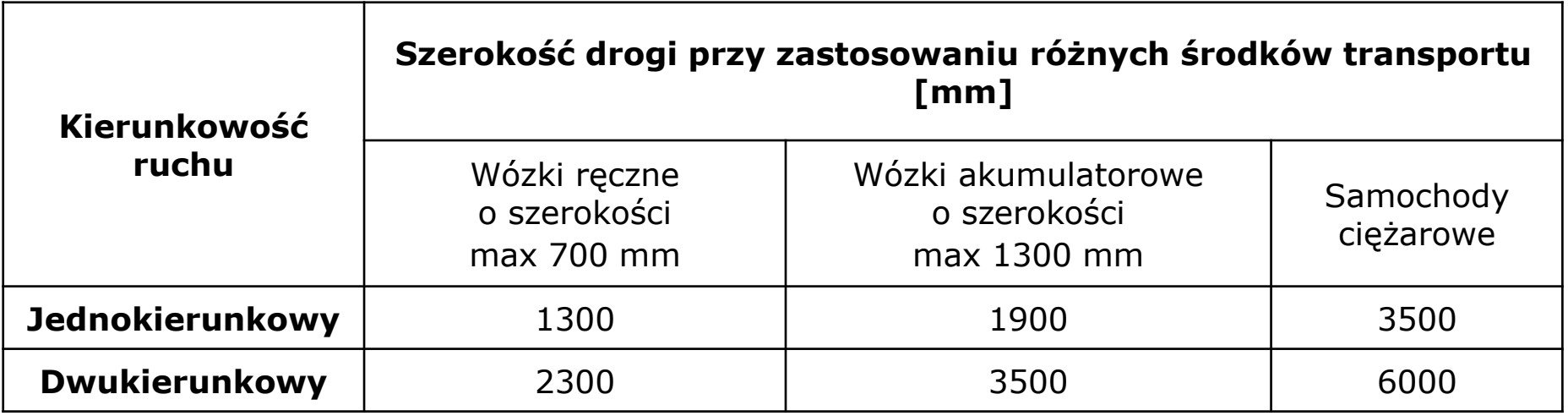

d) Nanieść wymiary odległości pomiędzy maszynami i szerokości dróg transportowych na projektowany layout

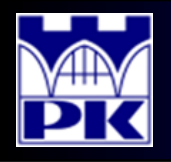

# Projekt: podsumowanie kroków 1 oraz 2

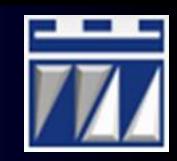

Umieszczenie maszyn na arkuszu projektowym (**Wykorzystać szablon layout'u ze strony M65 z siatką słupów 12 x 12 metrów**):

Widok ogólny rozmieszczenia makiet na planie zakładu:

(szczegóły w załączonym pliku z layout'em pod MS Office Visio z sygnaturą E01)

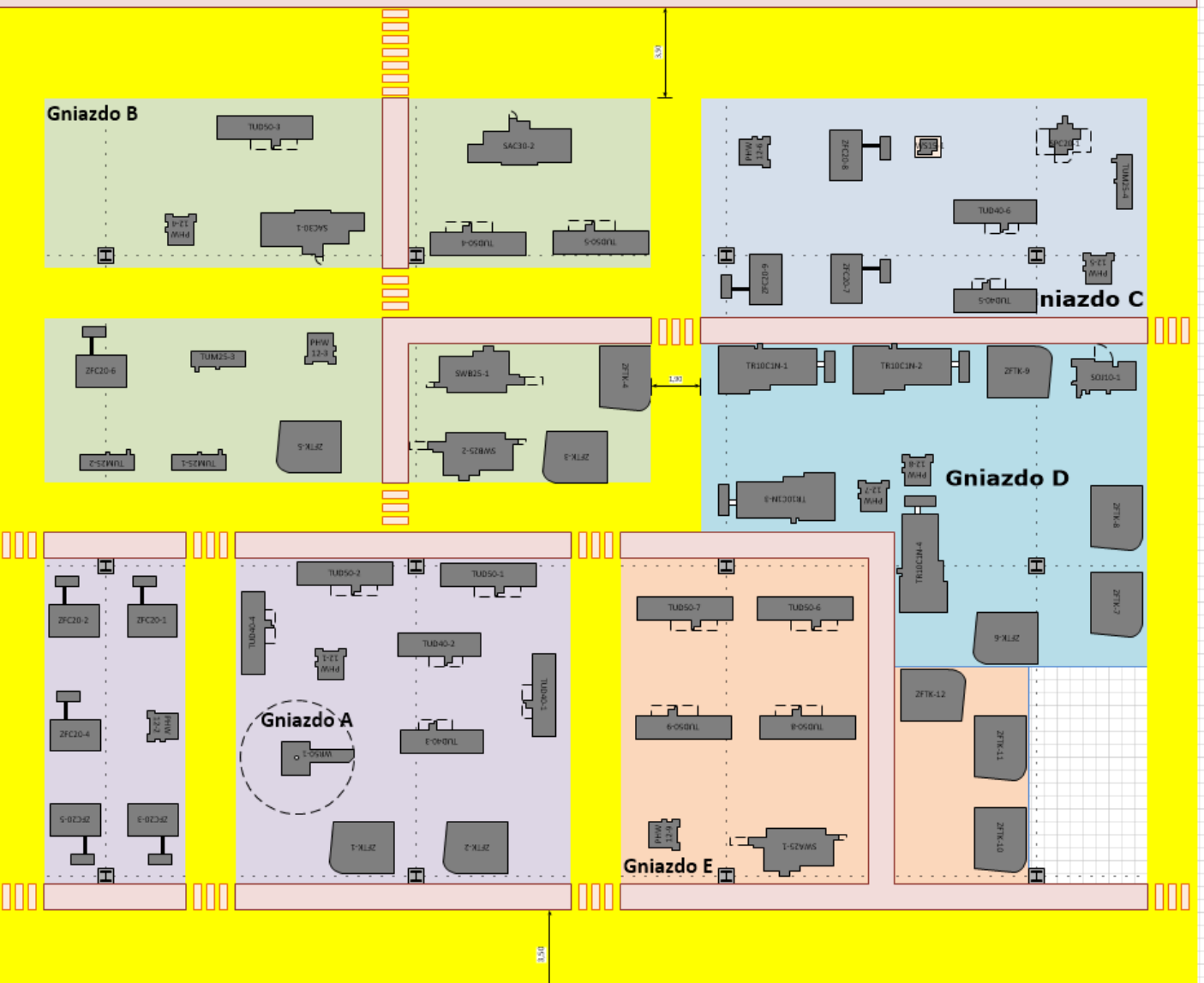

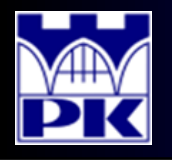

### Projekt: krok 3

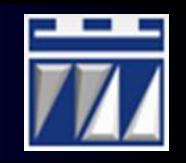

3. Obliczenie nakładu inwestycyjnego na zakup maszyn instalowanych zgodnie z planem zakładu (**każda maszyna ma unikatowy indeks**):

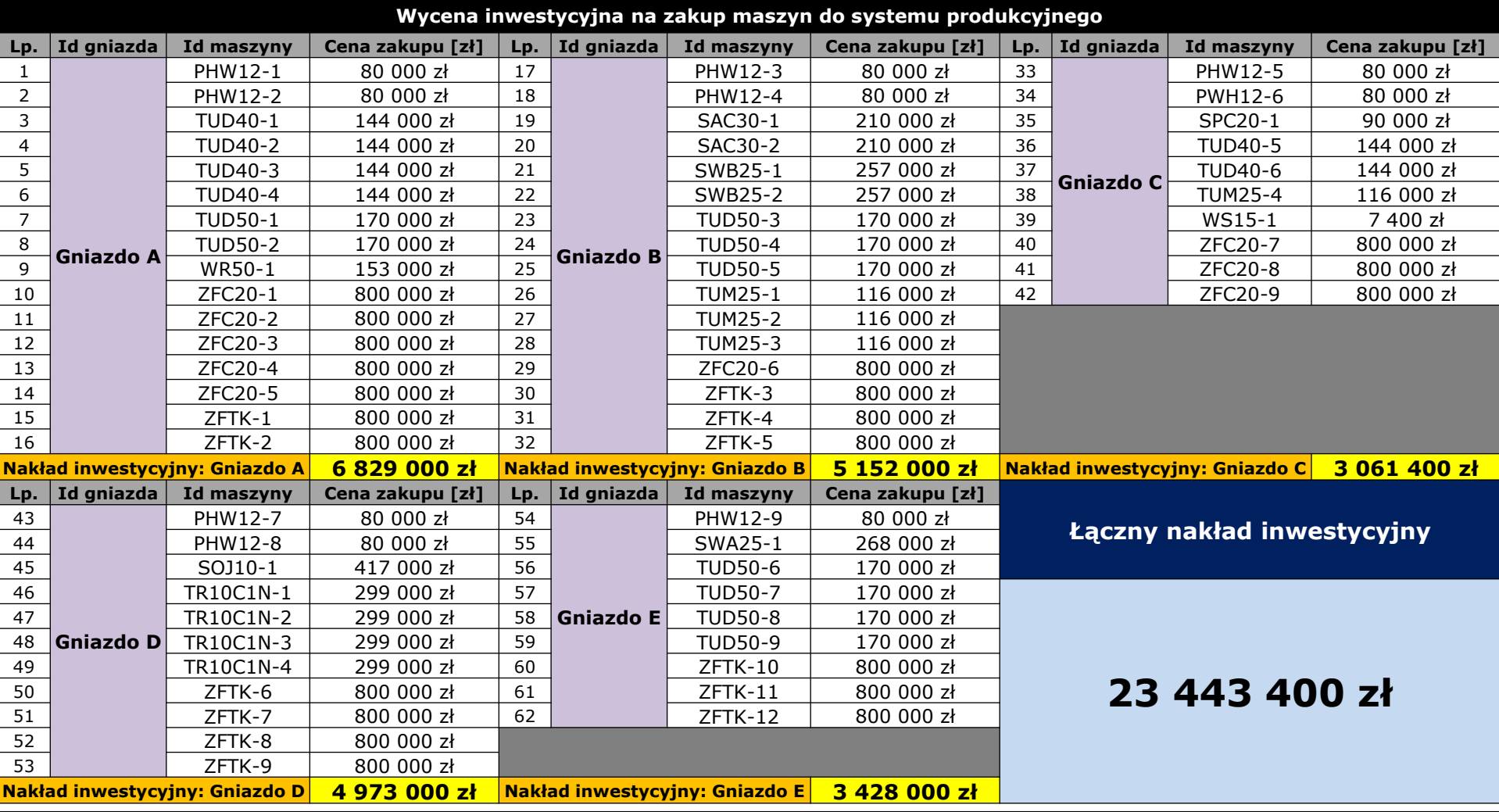

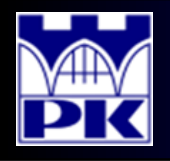

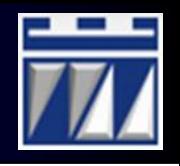

4. Zatrudnienie pracowników w systemie produkcyjnym:

a) Przyjąć nakład inwestycyjny na rekrutację (2 000 zł / osobę) i szkolenia wstępne (3 000 zł / osobę) każdego zatrudnianego pracownika bezpośredniego

b) **Założenie 1**: instalowane maszyny będą posiadały 3 stopień automatyzacji, czyli praca w każdym gnieździe będzie odbywała się na zasadzie obsługi wielowarsztatowej; **Założenie 2**: w każdym gnieździe w każdej brygadzie będzie pracowało tylu pracowników bezpośrednio produkcyjnych ile wyrobów będzie produkowanych w danym gnieździe plus specjalista ds. jakości.

c) Każde gniazdo będzie dodatkowo zarządzane jako odrębna komórka administracyjno-produkcyjna (czyli każda komórka będzie miała kierownika produkcji). Kierownik produkcji nie przechodzi szkoleń, więc stawka rekrutacyjna wynosi 2 000 zł / osobę. Zatrudniany jest jeden kierownik na gniazdo, niezależnie od przyjętego systemu zmianowego.

d) Ponadto, w systemie produkcyjnym zatrudnieni zostaną:

(przyjąć stawkę rekrutacyjną – 2 000 zł/osobę)

- dyrektor zakładu,
- kierownik ds. jakości,
- technolog,
- księgowy,
- planista,
- kierownik utrzymania ruchu,
- specjalista ds. doskonalenia,
- specjalista ds. zakupów,
- specjalista ds. wysyłki,
- specjalista ds. BHP,
- administrator obiektów budowlanych,
- osoba sprzątająca.

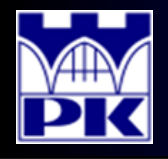

# Projekt: podsumowanie kroku 4

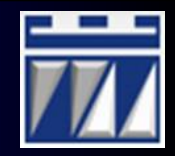

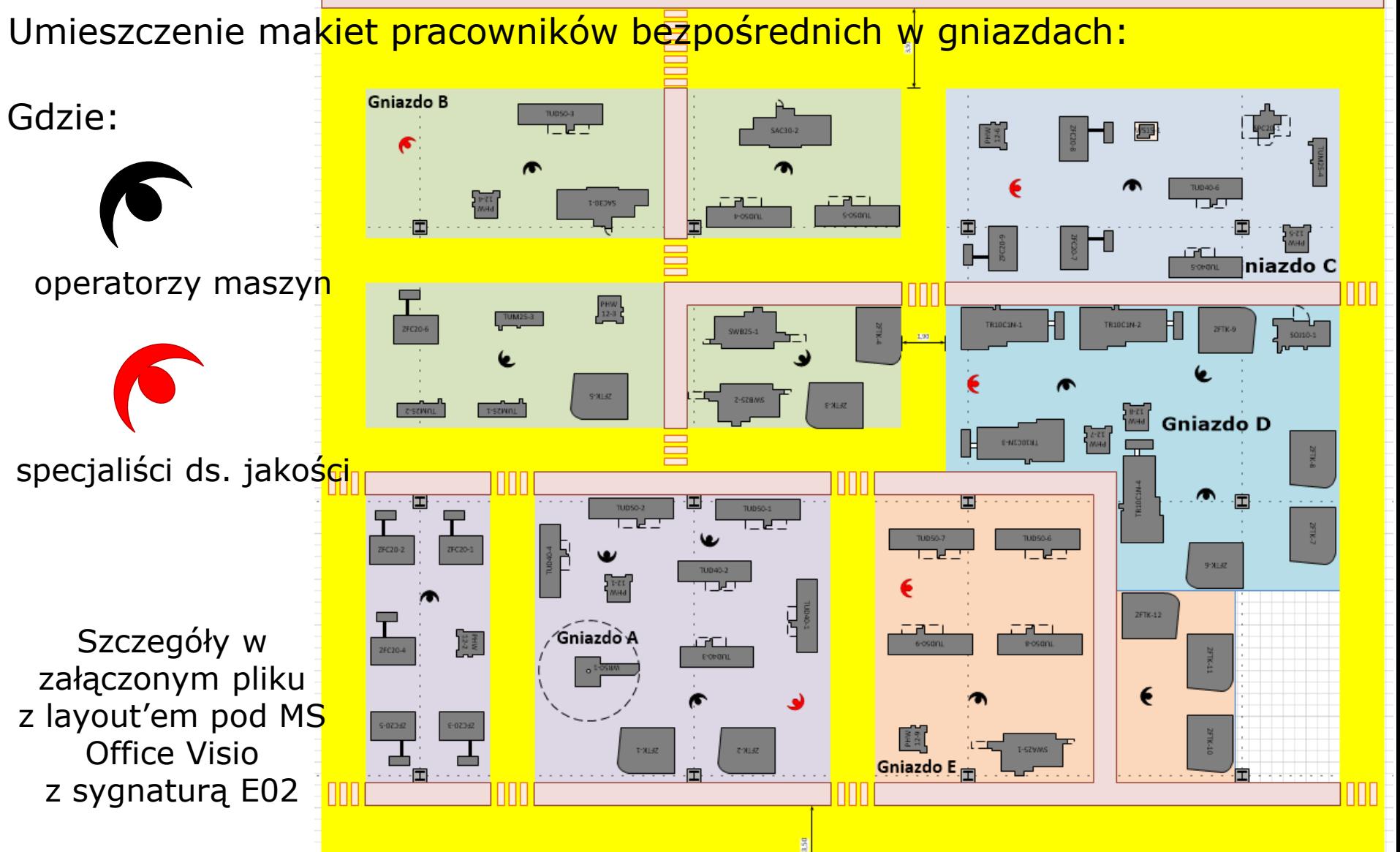

**2019-02-17** PiOSP1 – Wprowadzenie do 5 części zajęć projektowych opracował: dr inż. Paweł Wojakowski

**7**

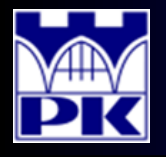

### Projekt: krok 5

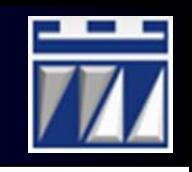

#### . Obliczenie nakładu inwestycyjnego na zatrudnienie pracowników, część I:

**Wycena inwestycyjna na zatrudnienie pracowników**

| Lp                                             | <b>Stanowisko</b>            | Liczba pracowników |                |  | Przyporządkowanie<br>organizacyjne | Nakład rekrutacyjny | <b>Nakład szkoleniowy</b> |
|------------------------------------------------|------------------------------|--------------------|----------------|--|------------------------------------|---------------------|---------------------------|
| 1                                              | Operator                     |                    | 8              |  |                                    | 16000               | 24000                     |
| $\overline{2}$                                 | Specjalista ds. jakości      |                    | $\overline{2}$ |  | Gniazdo A                          | 4000                | 6000                      |
| 3                                              | Kierownik                    |                    | 1 <sup>k</sup> |  |                                    | 2000                | 0                         |
| $\overline{4}$                                 | Operator                     |                    | 8              |  |                                    | 16000               | 24000                     |
| 5                                              | Specjalista ds. jakości      | $\overline{2}$     |                |  | Gniazdo B                          | 4000                | 6000                      |
| 6                                              | Kierownik                    |                    | $\mathbf{1}$   |  |                                    | 2000                | $\Omega$                  |
| $\overline{7}$                                 | Operator                     |                    | $\overline{2}$ |  |                                    | 4000                | 6000                      |
| 8                                              | Specjalista ds. jakości      | $\overline{2}$     |                |  | Gniazdo C                          | 4000                | 6000                      |
| 9                                              | Kierownik                    |                    | $\mathbf{1}$   |  |                                    | 2000                | 0                         |
| 10                                             | Operator                     |                    | 6              |  |                                    | 12000               | 18000                     |
| 11                                             | Specjalista ds. jakości      | $\overline{2}$     |                |  | Gniazdo D                          | 4000                | 6000                      |
| 12                                             | Kierownik                    |                    | $\mathbf{1}$   |  |                                    | 2000                | 0                         |
| 13                                             | Operator                     |                    | 4              |  |                                    | 8000                | 12000                     |
| 14                                             | Specjalista ds. jakości      |                    | $\overline{2}$ |  | Gniazdo E                          | 4000                | 6000                      |
| 15                                             | Kierownik                    |                    | 1              |  |                                    | 2000                | $\Omega$                  |
| 16                                             | Dyrektor                     |                    | $\mathbf{1}$   |  |                                    | 2000                | $\Omega$                  |
| 17                                             | Kierownik jakości            |                    | $\mathbf{1}$   |  | Liczbę pracowników                 | 2000                | $\Omega$                  |
| 18                                             | Technolog                    | $\mathbf{1}$       |                |  | mnoży się przez<br>liczbę brygad   | 2000                | $\Omega$                  |
| 19                                             | Księgowy                     | $\mathbf{1}$       |                |  |                                    | 2000                | $\Omega$                  |
| 20                                             | Planista                     |                    | $\mathbf{1}$   |  |                                    | 2000                | $\Omega$                  |
| 21                                             | Kierownik utrzymania ruchu   |                    | $\mathbf{1}$   |  | Ogólny                             | 2000                | $\Omega$                  |
| 22                                             | Specjalista ds. doskonalenia | $\mathbf{1}$       |                |  |                                    | 2000                | $\Omega$                  |
| 23                                             | Specjalista ds. zakupów      |                    | $\mathbf{1}$   |  |                                    | 2000                | $\Omega$                  |
| 24                                             | Specjalista ds. wysyłki      |                    |                |  |                                    | 2000                | $\Omega$                  |
| 25                                             | Specjalista ds. BHP          |                    | $\mathbf{1}$   |  |                                    | 2000                | $\Omega$                  |
| 26                                             | Adminitrator budynków        |                    |                |  |                                    | 2000                | $\Omega$                  |
| 27                                             | Osoba sprzątająca            |                    |                |  |                                    | 2000                | $\Omega$                  |
| Suma w poszczególnych nakładach inwestycyjnych |                              |                    |                |  |                                    | 110000              | 114000                    |
| <b>RAZEM NAKŁAD INWESTYCYJNY</b>               |                              |                    |                |  |                                    | 224 000 zł          |                           |

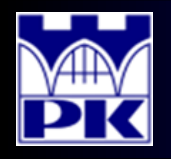

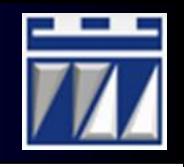

6. Umieszczenie magazynów i pól odkładczych w systemie produkcyjnym:

a) Utworzyć pola odkładcze w gniazdach produkcyjnych. Przewidzieć po dwa miejsca odkładcze na palety z surowcem (kolor niebieski) oraz wyrobem gotowym (kolor zielony) dla gniazda na każdy produkt (chyba, że produkty dostarcza i odbiera się w tym samym miejscu).

b) Utworzyć **magazyn RM** (ang. *Raw Materials*, czyli magazyn surowców) systemu produkcyjnego. Obliczyć liczbę wymaganych miejsc do składowania surowców na każdy wyrób **L<sup>M</sup>** zgodnie ze wzorem:

gdzie:

 $L_M = L_{TR} \cdot x$ 

 $L_{TR}$  - liczba partii transportowych w przyjętym okresie czasu (**założenie uproszczające**: nie analizujemy dostawców poszczególnych surowców, w zamian przyjmujemy, że surowce są dostarczane do systemu produkcyjnego z częstotliwością równą rotacji danego wyrobu – patrz wprowadzenie 3)

x - współczynnik bezpieczeństwa (**założenie**: przyjąć x = 3)

c) Utworzyć **magazyn FG** (ang. *Finished Goods*, czyli magazyn wyrobów gotowych) systemu produkcyjnego analogicznie do punktu b) z **założeniem**, że do współczynnika bezpieczeństwa podstawić wartość 5.

d) Utworzyć również pola odkładcze w gniazdach produkcyjnych, na których ustawione będą pojemniki/skrzynie na braki i wióry (trzy pola: braki do decyzji – kolor pomarańczowy; braki złomowane – kolor czerwony, odpad – kolor różowy).

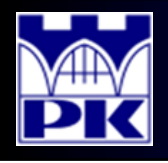

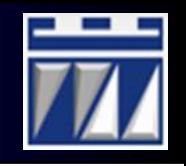

6. Umieszczenie magazynów i pól odkładczych w systemie produkcyjnym:

e) UWAGA: Dla wyrobów, które przechodzą przez kilka gniazd, liczba oraz wielkość partii transportowych może się zmieniać przy przejściu przez kolejne gniazda. Przykład: wyrób P097 będzie transportowany pomiędzy gniazdami na różnych paletach, wymagane są miejsca odkładcze na palety z P097 w stanie pośrednim:

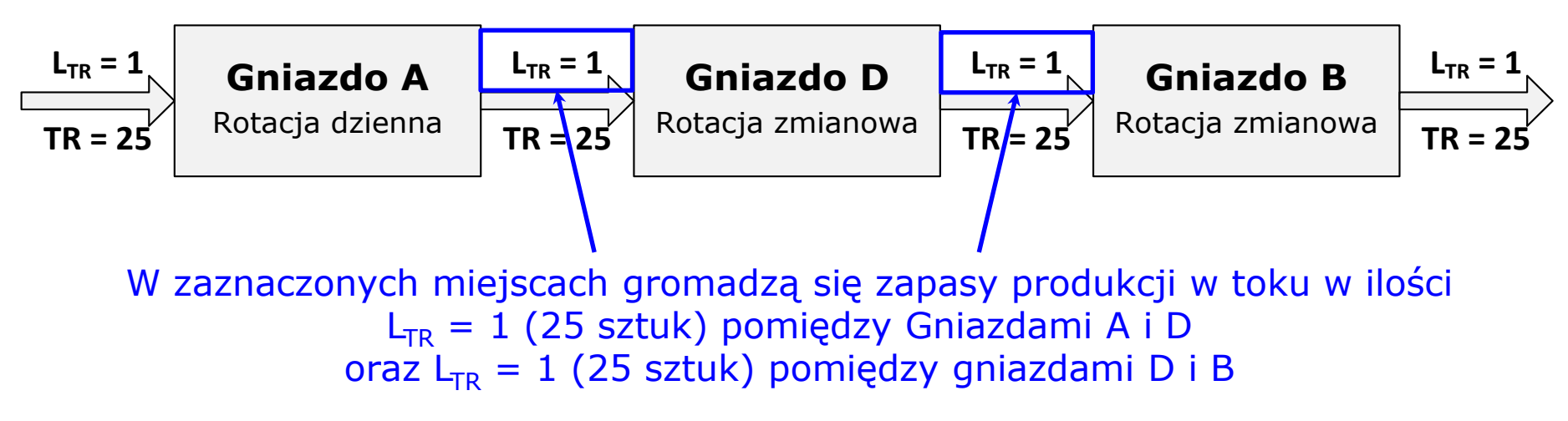

f) Dla wyrobów przechodzących przez co najmniej dwa gniazda produkcyjne utworzyć **magazyn WiP** (ang. *Work in Process*, czyli magazyn produkcji w toku) przy czym liczba miejsc w takim magazynie jest określana dla każdej partii transportowej przemieszczanej pomiędzy gniazdami (dla wyrobu P097, przy **założeniu** współczynnika bezpieczeństwa wynoszącego 5, liczba miejsc wynosi 10).

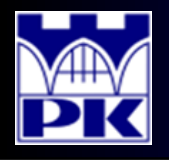

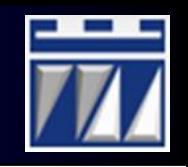

6. Umieszczenie magazynów i pól odkładczych w systemie produkcyjnym: Liczba wymaganych miejsc w magazynach RM oraz FG:

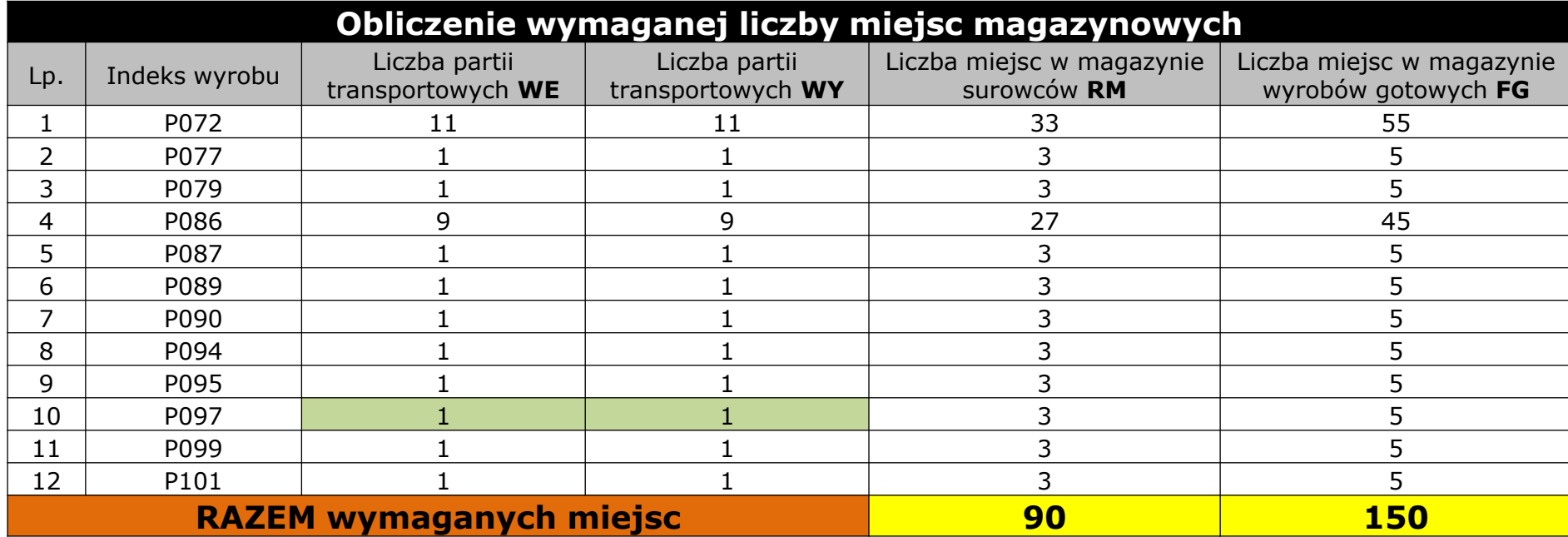

g) Zakładając standardowy podział magazynów na regały, sekcje, poziomy (maksymalnie 5 poziomów) oraz pola magazynowe (2 pola na poziom w sekcji) ustalić podział magazynów surowców, wyrobów gotowych i produkcji w toku:

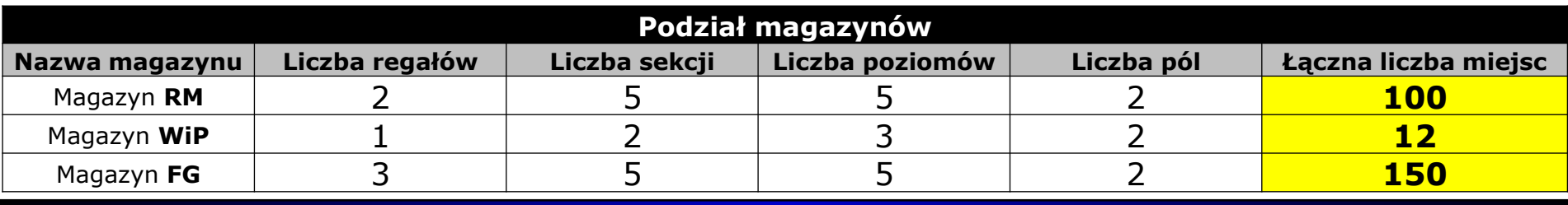

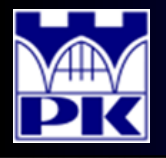

# Projekt: podsumowanie kroku 6

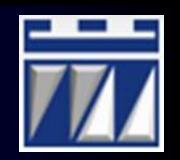

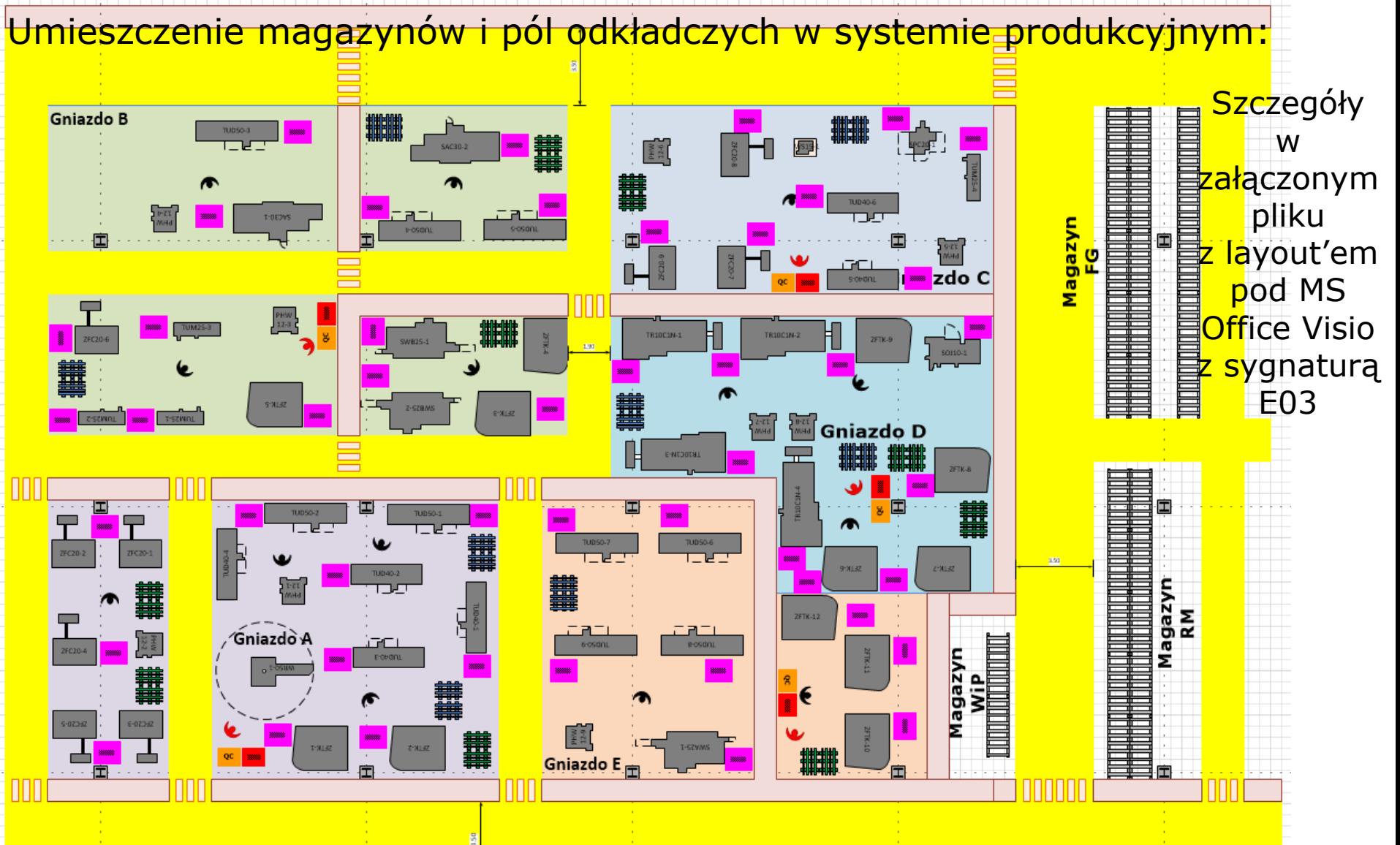

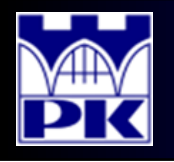

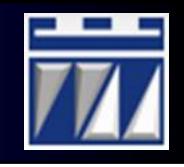

7. Obliczenie nakładu inwestycyjnego na budowę magazynów i utworzenie zapasu materiałów we wszystkich zbudowanych magazynach: a) Do obliczeń nakładu inwestycyjnego na zakup regałów przyjąć, że budowa jednego miejsca magazynowego kosztuje 650 zł.

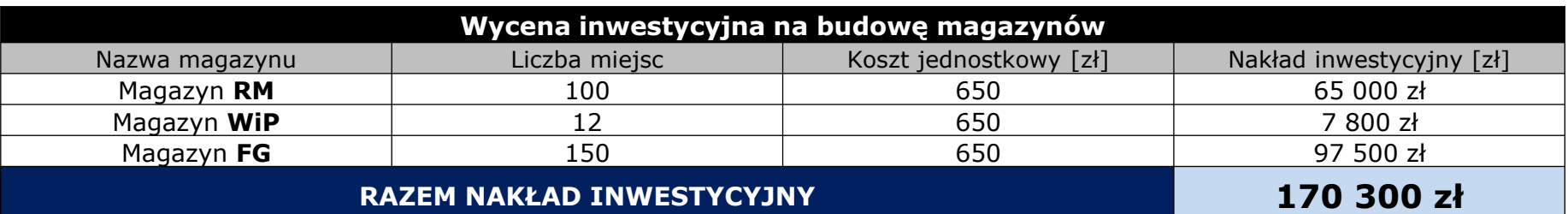

b) Do obliczeń nakładu inwestycyjnego na zapas surowców, produkcji w toku oraz wyrobów gotowych przyjąć, że magazyny są pełne.

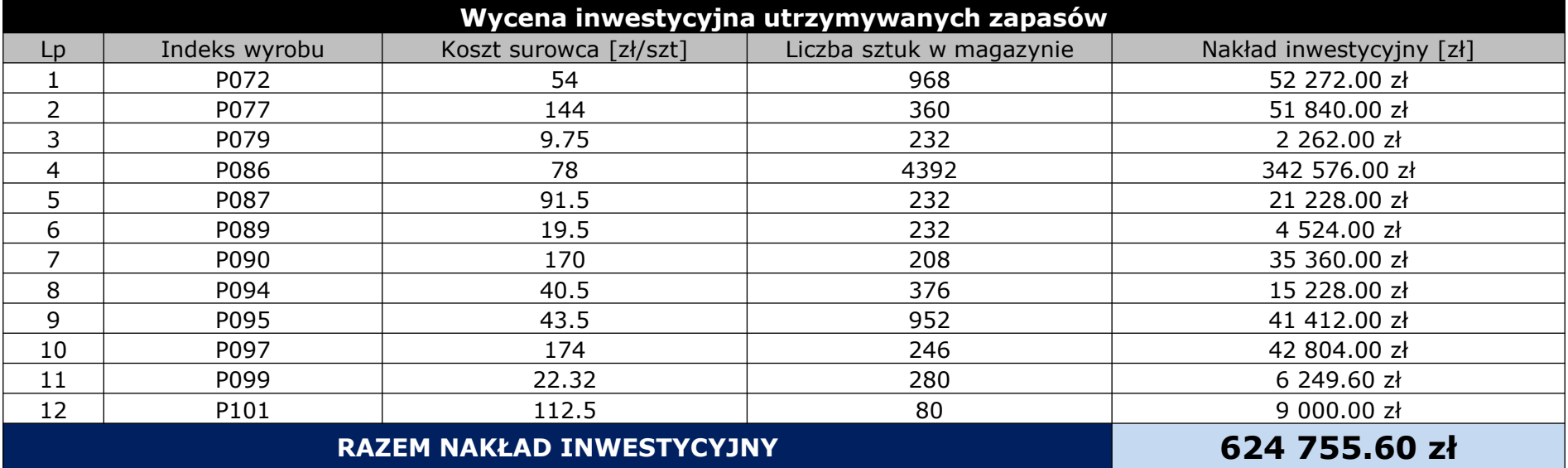

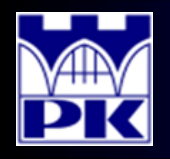

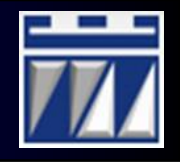

8. Obliczenie pozostałych nakładów inwestycyjnych:

a) Dodać nakład inwestycyjny na zakup środków transportu wewnątrzzakładowego: założyć transport za pomocą wózków akumulatorowych do przewozu palet, założyć konieczność zakupu trzech wózków akumulatorowych w kwocie łącznej 150 000 zł.

- b) Dodać nakład inwestycyjny na zatrudnienie pracowników, część II:
	- w dziale logistyki (założenie: zatrudnionych będzie 3 osoby w transporcie i kolejne 3 osoby w magazynach w każdej brygadzie, nakład na zatrudnienie pracownika w dziale logistyki wynosi 3 000 zł co daje w przykładzie, w systemie 2-zmianowym, 2-brygadowym: 2\*6\*3000 = 36 000 zł)
	- w dziale utrzymania ruchu (założenie: zatrudnionych będzie 3 pracowników w każdej brygadzie, nakład na zatrudnienie i szkolenia pracownika utrzymania ruchu wynosi 5 000 zł co daje w przykładzie w systemie 2 zmianowym, 2-brygadowym: 2\*3\*5000 = 30 000 zł).
- c) Dodać nakład inwestycyjny na działania uzupełniające:
	- Budowę zakładu: 5 000 000 zł
	- Budowę i wyposażenie pomieszczeń biurowych: 2 500 000 zł
	- Budowę i wyposażenie pomieszczeń socjalnych: 1 000 000 zł
	- Budowę i wyposażenie zaplecza technicznego (UR): 3 000 000 zł
	- Budowę i wyposażenie serwerowni: 2 000 000 zł
	- Inne nakłady operacyjne: 2 000 000 zł
- 
- 
- -

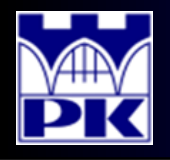

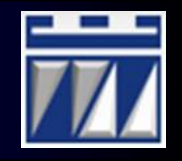

. Podsumowanie nakładów inwestycyjnych:

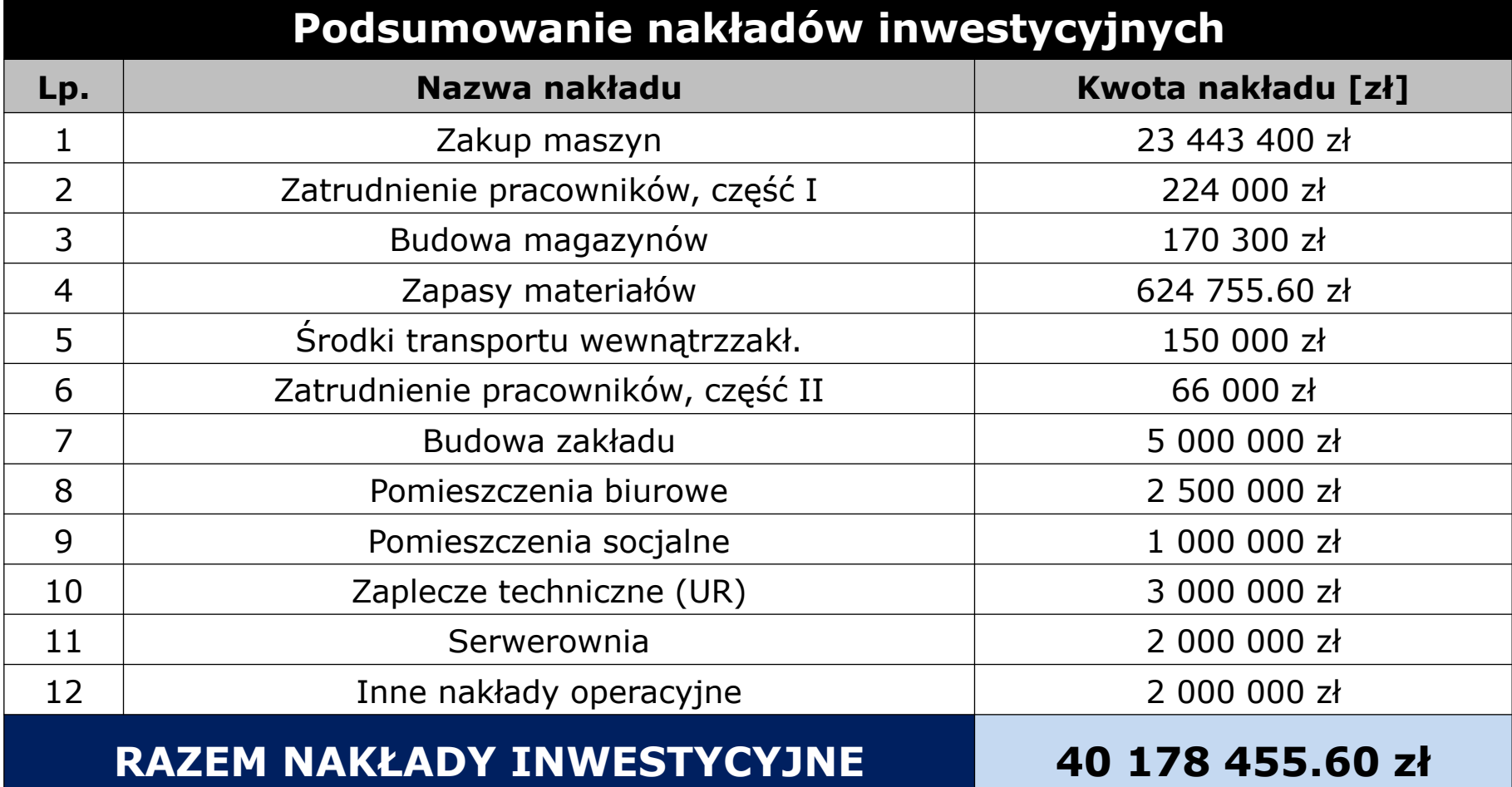

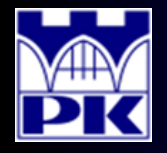

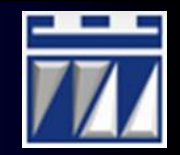